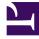

# **GENESYS**<sup>®</sup>

This PDF is generated from authoritative online content, and is provided for convenience only. This PDF cannot be used for legal purposes. For authoritative understanding of what is and is not supported, always use the online content. To copy code samples, always use the online content.

## Outbound (CX Contact) CX Contact Help

Call Result Record Dashboard

8/11/2025

## Contents

- 1 Genesys Standard Call Results
- 2 Related Topics

Learn about the Call Result Record Dashboard.

#### **Related documentation:**

The Call Result Record Dashboard 🔍 contains data about call attempts.

Call Result Record records can contain data associated with one or more of the following fields:

| Field               | Туре    | Description                                                                                                    |
|---------------------|---------|----------------------------------------------------------------------------------------------------|
| _id                 | keyword | The index ID.                                                                                                    |
| _index              | keyword | The index type.                                                                                                    |
| _type               | keyword | The entry ID.                                                                                                    |
| @endtime            | date    | The timestamp (default timezone<br>from settings) at which the<br>outbound record for the given<br>call is considered complete and is<br>removed from OCS active<br>processing (for example, on dial<br>error, or when a finalization<br>event is received from the agent<br>desktop). |
| @timestamp          | date    | The timestamp (default timezone<br>from settings) indicating when<br>the Elasticsearch index was<br>submitted for the event. Please<br>note that this is not the time<br>when the actual event occurred.                                                                               |
| agentLoginId        | keyword | The Login ID belonging to the agent who handled the call.                                                                                                    |
| areaCode            | keyword | The phone number's area code.                                                                                                    |
| blockingRuleName    | keyword | The name of the configuration<br>object that stores the blocking<br>rule. For example, the name of<br>the suppression list (TA),<br>Compliance Rule (Script).                                                                                                    |
| blockingRuleSubType | keyword | The sub-type of the blocking rule.<br>For example, Mandatory<br>Suppression List, Optional<br>Suppression List, Custom Rule,<br>Attempt Rule, Location Rule,<br>Contact Times, Contact Dates.                                                                                          |
| blockingRuleType    | keyword | The type of the blocking rule. For                                                                                                    |

| Field                | Туре    | Description                                                                                                    |
|----------------------|---------|----------------------------------------------------------------------------------------------------|
|                      |         | example, Suppression List,<br>Device Filter, Compliance Rule.                                                                                                    |
| callerID             | keyword | The Caller ID that is used to place the call.                                                                                                    |
| callerIDSetName      | keyword | The name of the Caller ID Set (if used), that stores Caller ID.                                                                                                   |
| callResult           | string  | The call result.                                                                                                    |
| callTime             | integer | The Unix (Epoch) timestamp of when the call started.                                                                                                    |
| calluuid             | keyword | The call attempt GUID.                                                                                                    |
| campaignGroupName    | keyword | The Campaign group name.                                                                                                    |
| campaignName         | keyword | The Campaign name.                                                                                                    |
| campaignTemplateName | keyword | The Campaign template name.                                                                                                    |
| ccid                 | keyword | The Contact Center ID.                                                                                                    |
| chain_id             | integer | The Contact ID in the database table.                                                                                                    |
| chain_n              | integer | The number of the device in the contact/chain.                                                                                                    |
| clientCountryCode    | keyword | The client's country code.                                                                                                    |
| clientId             | keyword | The Client ID in the input file that was provided from the specification file.                                                                                    |
| contact_info         | keyword | The device's phone number.                                                                                                    |
| contact_info_type    | keyword | The Common library enum<br>(GctiContactType) based on the<br>cd_device_index. For example,<br>['No Contact Type', 'Home<br>Phone', 'Direct Business Phone',<br>]. |
| countryCode          | keyword | The phone number's country code.                                                                                                    |
| customerId           | keyword | The client ID in the Input file that was provided from the specification file.                                                                                    |
| dialingMode          | keyword | The dialing mode associated with the Campaign group used to place the call.                                                                                       |
| deviceIndex          | Short   | The device index.                                                                                                    |
| deviceTimezone       | keyword | The timezone for the detected device.                                                                                                    |
| deliveryMode         | keyword | The delivery mode of the<br>Campaign group ("lifo" for LIFO-<br>configured Campaign Groups,<br>"standard" otherwise).                                             |
| disposition          | keyword | Indicates if the call was blocked                                                                                                    |

| Field                       | Туре     | Description                                                                                                    |
|-----------------------------|----------|----------------------------------------------------------------------------------------------------|
|                             |          | by a pre-dial validation or dialed.<br>If the call was blocked, the value<br>is Blocked, otherwise it's<br>Unknown or Called.                                                  |
| dispositionCode             | keyword  | The Disposition code as provided<br>for the call by the agent (via<br>GSW_DISPOSITION_CODE<br>attribute).                                                                      |
| duration                    | integer  | The processing duration (that is, endtime - timestamp).                                                                                                    |
| durationACW                 | integer  | The duration of the After Call<br>Work phase associated with call<br>processing (ms).                                                                                          |
| durationCall                | integer  | The call duration (ms). That is,<br>(timeAbandoned -<br>timeClientPickedUp),<br>(timeAgentCallReleased -<br>timeClientPickedUp), or<br>(timeBadCallReleased -<br>timeDialing). |
| durationCPD                 | integer  | The duration of the Call Progress<br>Detection phase associated with<br>call processing (ms).                                                                                  |
| durationQueued              | integer  | The duration of Call Waiting in the queue (ms).                                                                                                    |
| groupName                   | Keyword  | The Agent of Place group name.                                                                                                    |
| id                          | Index ID | The index ID.                                                                                                    |
| isFinal                     | boolean  | Indicates whether the results<br>obtained are initial or final for the<br>CRR index.                                                                                           |
| listName                    | keyword  | The Calling list name.                                                                                                    |
| mask.BLOCKED                | keyword  | Device Mask Blocked                                                                                                    |
| mask.DEVICE_FROM_FREEFORMEN | TRĕyword | Device from free form entry                                                                                                    |
| mask.DEVICE_FROM_INBOUND    | keyword  | Device from Inbound                                                                                                    |
| mask.DEVICE_FROM_LIST       | keyword  | Device from contact lists                                                                                                    |
| mask.DNC                    | keyword  | Device Mask DNC                                                                                                    |
| mask.DUPLICATE_ON_CONTACT   | keyword  | Device Mask Duplicate Contatc                                                                                                    |
| mask.DUPLICATE_ON_LIST      | keyword  | Device Mask Duplicate List                                                                                                    |
| mask.EMAIL                  | keyword  | Device Mask Email                                                                                                    |
| mask.ENDS_00                | keyword  | Device Mask ends in 00                                                                                                    |
| mask.ENDS_000               | keyword  | Device Mask ends in 000                                                                                                    |
| mask.EXCLUSIVE_ONLY         | keyword  |                                                                                                    |
| mask.EXTENSION              | keyword  | Device Mask contains an extension                                                                                                    |

| Field                  | Туре    | Description                                                                                              |
|------------------------|---------|----------------------------------------------------------------------------------------------------|
| mask.INTERNATIONAL     | keyword | Device Mask International                                                                                |
| mask.INVALID_AREA_CODE | keyword | Device Mask Invalid Area Code                                                                            |
| mask.INVALID_DEVICE    | keyword | Device Mask Invalid Device                                                                               |
| mask.INVALID_EXCHANGE  | keyword | Device Mask Invalid Exchange                                                                             |
| mask.IP_PHONE          | keyword | Device Mask IP Phone                                                                                     |
| mask.LANDLINE          | keyword | Device Mask Landline                                                                                     |
| mask.MOBILE            | keyword | Device Mask Mobile                                                                                       |
| mask.NO_DEVICE         | keyword | Device Mask Non Geographic<br>Number                                                                     |
| mask.NON_GEOGRAPHIC    | keyword | Device Mask Not Supported                                                                                |
| mask.NOT_SUPPORTED     | keyword | Device Mask No Device                                                                                    |
| mask.NULL_TZ           | keyword | Device Mask Null Timezone                                                                                |
| mask.UNIQUE_ONLY       | keyword | Device Mask Unique Only                                                                                  |
| maskValue              | long    | The device mask value.                                                                                   |
| mediaType              | keyword | The media type (SMS, email).                                                                             |
| optimizationGoal       | integer | The Optimization goal when the dialing mode is Predictive (for example, Busy Factor 80%).                |
| optimizationMethod     | keyword | The OCS optimization method<br>when the dialing mode is<br>Predictive (for example, Busy<br>Factor).     |
| partition.keyword      | keyword | The name of the partition.                                                                               |
| postalCode             | keyword | The postal code.                                                                                         |
| recordStatus           | keyword | The location of the record in the<br>State machine (enum is<br>GctiRecordType). The default is<br>Ready. |
| recordType             | keyword | The type of record (enum is GctiRecordType).                                                             |
| scheduledTime          | date    | The time at which the call was rescheduled.                                                              |
| sessionuuid            | keyword | The Session GUID of the currently active/running campaign group.                                         |
| timeAbandoned          | date    | The time at which a call is abandoned from the queue.                                                    |
| timeAgentCallReleased  | date    | The time at which a call is released on the agent's DN.                                                  |
| timeAgentEstablished   | date    | The time at which the call is established on the agent's DN.                                             |
| timeAgentRinging       | date    | The time at which the ringing starts on the agent's DN.                                                  |
| timeAMDiverted         | date    | The time at which a call is                                                                              |

| Field                    | Туре    | Description                                                                                                    |
|--------------------------|---------|----------------------------------------------------------------------------------------------------|
|                          |         | diverted to an auto-answering<br>device (for example, calls that<br>are not connected to an agent<br>within two seconds might be<br>redirected to a pre-recorded<br>message). |
| timeBadCallReleased      | date    | The approximate time at which the unsuccessful call was released.                                                                                                    |
| timeClientPickedUp       | date    | The time at which the called party answers the phone.                                                                                                    |
| timeClientRinging        | date    | The time at which the client number rang.                                                                                                    |
| timeCPDFinished          | date    | The time at which the call progress detection is completed.                                                                                                    |
| timeDialing              | date    | The dialing start time.                                                                                                    |
| timeQueued               | date    | The time at which the call is placed in the queue.                                                                                                    |
| timezoneName             | keyword | The name of the JAVA time zone.                                                                                                    |
| timezoneNameCME          | keyword | The name of the time zone in the configuration.                                                                                                    |
| timezoneOffset           | keyword | The timezone offset.                                                                                                    |
| userData                 | object  | The user data fields associated with the call.                                                                                                    |
| voiceTransferDestination | keyword | The name of the Voice Transfer<br>Destination DN used by the<br>Campaign group.                                                                                               |

## Genesys Standard Call Results

CX Contact uses the following Genesys standard integers and strings for call results:

```
module.exports.GctiCallState = Object.freeze({
0: '0k',
1: 'Transferred', // reserved
2: 'Conferenced', // reserved
3: 'General Error',
4: 'System Error',
5: 'Remote Release',
6: 'Busy',
7: 'No Answer',
8: 'SIT Detected',
9: 'Answering Machine',
10:'All Trunks Busy',
11:'SIT Invalid Numb',
12:'SIT Vacant',
13:'SIT Oper Intercept',
14:'SIT Unknown',
```

| <pre>15:'SIT No Circuit',<br/>16:'SIT Reorder',<br/>17:'Fax Detected',<br/>18:'Queue Full',<br/>19:'Cleared',<br/>20:'Overflowed',<br/>21:'Abandoned',<br/>22:'Redirected',<br/>23:'Forwarded',<br/>23:'Forwarded',<br/>24:'Consult',<br/>25:'Pickedup',<br/>26:'Dropped',<br/>27:'Dropped No Answer',</pre>                                                 | <pre>// reserved // reserved // reserved // reserved // reserved // reserved</pre> |
|----------------------------------------------------------------------------------------------------|------------------------------------------------------------------------------------|
| <pre>28: 'Unknown',<br/>29: 'Covered',<br/>30: 'Converse-On',<br/>31: 'Bridged',<br/>32: 'Silence',<br/>33: 'Answer',<br/>34: 'NuTone',<br/>35: 'NoDialTone',<br/>36: 'NoProgress',<br/>37: 'NoRingBack',<br/>38: 'NoEstablished',<br/>39: 'Pager Detected',<br/>40: 'Wrong Party',</pre>                                                                    | // reserved<br>// reserved<br>// reserved                                          |
| <pre>41: 'Dial Error',<br/>42: 'Call Drop Error',<br/>43: 'Switch Error',<br/>44: 'No Free Port Error',<br/>45: 'Transfer Error',<br/>46: 'Stale',<br/>47: 'Agent CallBack Error',<br/>48: 'Group CallBack Error',<br/>49: 'Deafened',<br/>50: 'Held',<br/>51: 'Do Not Call',<br/>52: 'Cancel Record',<br/>53: 'Wrong Number',<br/>54: '-MAX-'<br/>});</pre> | // reserved<br>// reserved                                                         |

## Related Topics

- Configure a Dashboard
- Configure a Dashboard Row
- Create an Analytics Dashboard Panel